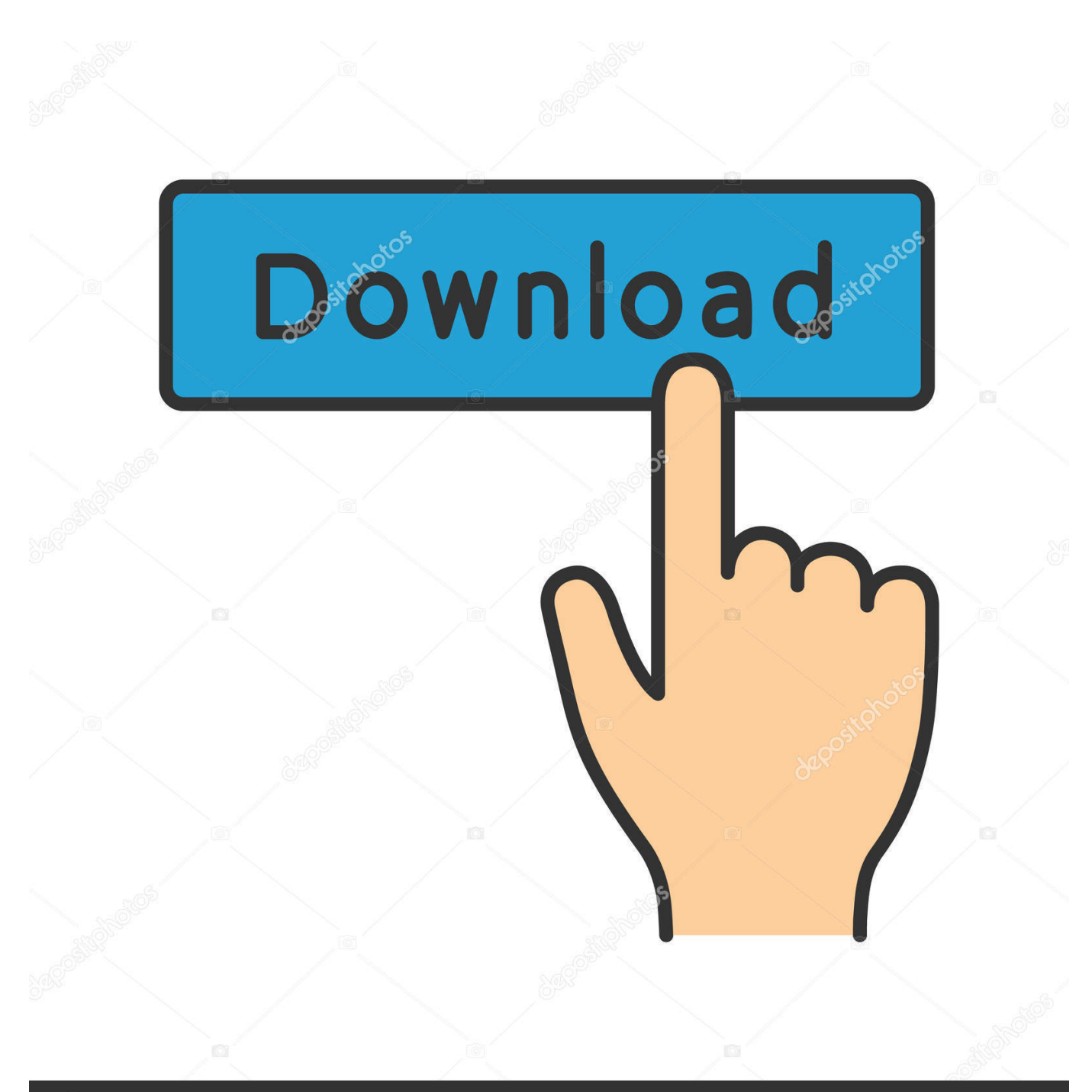

**@depositphotos** 

Image ID: 211427236 www.depositphotos.com

[تحميل برنامج Nero 7 مجانا](https://bytlly.com/1u3bst)

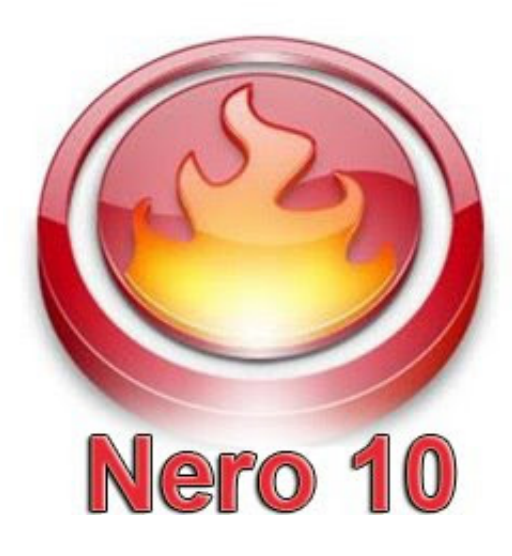

[تحميل برنامج Nero 7 مجانا](https://bytlly.com/1u3bst)

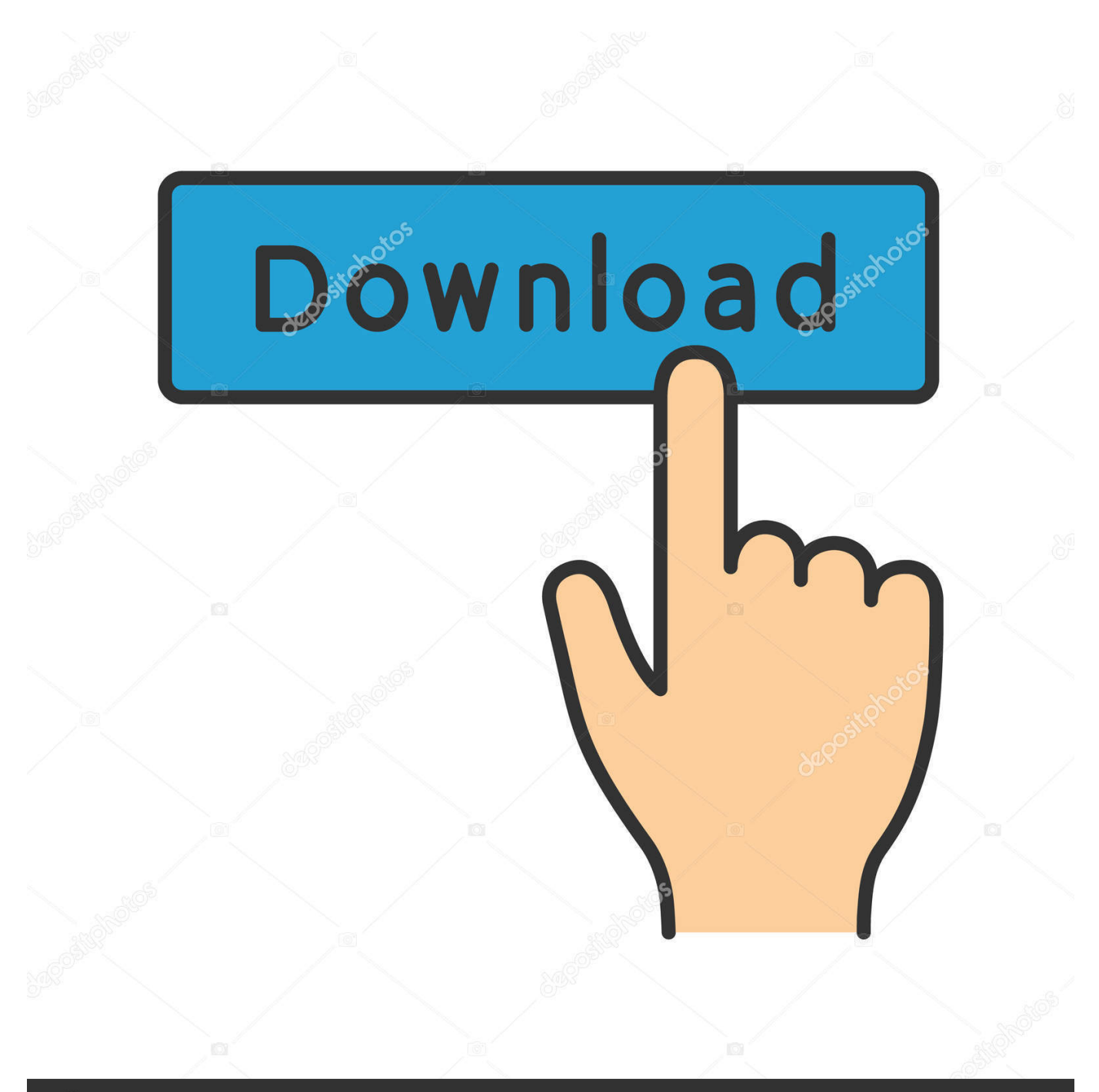

## **@depositphotos**

Image ID: 211427236 www.depositphotos.com يمكن إطلاق أدوات Nero 12 & aposilities بشكل منفصل ، مع ملفات تنفيذية مختلفة ، ولكن يمكنك أيضًا تشغيلها من واجهة مستخدم.

1. nero

- 2. nero software
- 3. nero burning rom

تقدم كل أداة واجهة مختلفة ، مع خيارات وقدرات مختلفة.

## **nero**

nero, nero dmc, neroli, nero black clover, nero software, neroli oil, nero wolfe, nero wolfe youtube, nero d'avola, neuropathy, nero burning rom, nero burning, neroli amara, neron, nero forte lyrics, nero giardini [Download converter ascii a hex](https://hillarybennett.doodlekit.com/blog/entry/13740935/download-converter-ascii-a-hex-elysclifjm)

يمكنك استخدام العديد من المرافق Nero لنسخ الأقراص المضغوطة وأقراص DVD وأقراص Blu-ray وإنشاء أقراص DVD للأفلام وإدارة وتحويل وتدفق ملفات الوسائط ونسخ البيانات احتياطيًا والمزيد.. تحميل برنامج نيرو 7 كامل بالسيريال مجانا من ميديا فايريمكنك تعيينه على إجراء نسخ احتياطي كامل أو تفاضلي أو تفاضلي أو تحديث البيانات التي تم نسخها احتياطيًا.. يتضمن Nero Video العديد من الميزات ، لالتقاط وتسجيل لقطات كاميرا أو تلفاز ، وإنشاء مونتاج فيديو أو عروض شرائح ، وإنشاء أقراص فيديو رقمية DVD والمزيد.. وهي عبارة عن ناسخات أقراص معروفة جيدا ، والتي تم تحديثها مع [Simmtronicsق](https://reotolarfi.weebly.com/blog/simmtronics-motherboard-usb-driver-download)درات كتابة أقراص Blu-ray ، بالإضافة إلى ميزات أخرى مفيدة.. لا تحتاج أدوات Nero Burning ROM أو Nero Express إلى مقدمة. [Motherboard Usb Driver Download](https://reotolarfi.weebly.com/blog/simmtronics-motherboard-usb-driver-download)

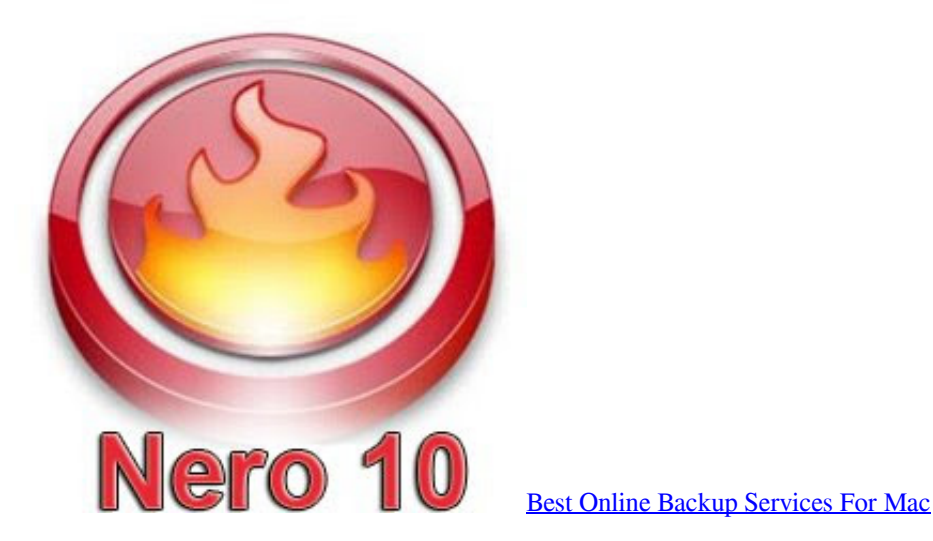

## **nero software**

[The Hangover Part II 2011 Italian Dvdrip Xvid COP Gogt - internet movie database](https://site-3808803-8952-4058.mystrikingly.com/blog/the-hangover-part-ii-2011-italian-dvdrip-xvid-cop-gogt-internet-movie-database) <u>Mcintosh Mac 1900 Service Manual ي</u>مكنك توسيع إدخالاتهم لكشف الأوصاف المختصرة وأزرار البدء.

## **nero burning rom**

[Varsham Mp3 Songs Free Download 320kbps](https://markstokes1.doodlekit.com/blog/entry/13740936/varsham-mp3-songs-free-download-320kbps-__exclusive__)

تحميل بلوتوث لاب توب ديل ويندوز 8 يمكنك أيضًا جدولة مهام النسخ الاحتياطي أو تنشيط ميزة النسخ الاحتياطي المباشر.. يمكن استخدامه لتنظيم

الموسيقى ومقاطع الفيديو والصور وتشغيل أقراص الصوت المضغوطة وغير ذلك الكثير.. يتم سرد الأدوات المساعدة المثبتة على الجانب الأيمن من الواجهة.. يمكن تكوين Nero BackItUp لعمل نسخة احتياطية من البيانات الهامة أو مزامنة المجلدات أو عمل نسخ احتياطية من محركات الأقراص بالكامل وتخزينها على محرك أقراص محلي أو شبكة.. عندما يتعلق الأمر بمزامنة المجلدات ، يمكن للبرنامج نسخ البيانات في اتجاه واحد أو كلا الاتجاهين ، أو إجراء مزامنة جزئية أو عملية نسخ متطابقة والمزيد.. يمكنك تشغيل مقطع فيديو على هذه الواجهة ، مما يسلط الضوء على إمكانيات Nero & apos؛ s الرئيسية.. إذا لم تتمكن من إضافة فيديو معين إلى مشروعك ، نظرًا لتنسيق غير متوافق ، يمكنك استخدام أداة Nero Recode Utility لتحويلها. ae05505a44 [Vampire Bloodlines Graphics Mod](http://inachsede.tistory.com/10)

ae05505a44

[Entourage Mac Manual](https://kristinpak.doodlekit.com/blog/entry/13740937/high-quality-entourage-mac-manual)